## **Repàs: Terminal Linux**

- 1. Escriu la comanda/es per copiar l'arxiu /home/pepe/curriculum.pdf a /home/pepito/documentos.
- 2. Escriu la comanda per moure un arxiu ubicat a /home/pepe/Dropbox/texto.txt a /home/pepe amb el nom: pendientes.txt
- 3. Explica què fa la comanda: touch prova.
- 4. Escriu la comanda per visualitzar els continguts d'un directori aixi com el propietari i el grup de cada arxiu i directori visualitzat.
- 5. Què fa la comanda: ls > contingut.txt?
- 6. Què fa la comanda ls >> contingut.txt?
- 7. Què fa la comanda cat contingut.txt?
- 8. Crea amb el terminal el següent conjunt d'arxius i directoris. Escriu les comandes que has fet servir.

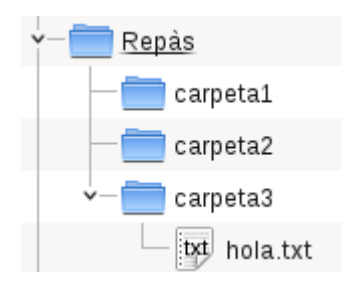

- 9. Com eliminaries amb un sol comandament les carpetes que acabes de crear?
- 10.Escriu la comanda per enviar paquets de dades a la nostra "Gateway" per a comprovar la nostra connexió.
- 11.Crea un arxiu anomenat "prova.txt" i escriu-hi alguna cosa dins. Canvia els permisos per tal que només el propietari pugui llegir, escriure i executar-lo. Escriu la comanda que has utilitzat.
- 12.Agafa l'arxiu anterior i canvia el propietari a root. Pots llegir-lo? Modificar-lo? Eliminar-lo? Escriu la comanda utilitzada.
- 13.Per a què serveix la comanda man?
- 14.Per a què serveix la comanda ps?
- 15. Què fa la comanda ps -aux? Com puc mostrar el llistat pàgina a pàgina?
- 16. Cerca informació sobre com "matar" processos des del terminal. Escriu aquí les teves conclusions.